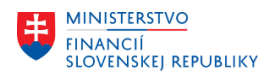

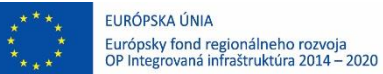

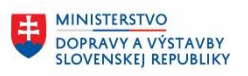

## **POUŽÍVATEĽSKÁ PRÍRUČKA PRE PROJEKT CES**

**Aplikačný modul M19 – Nákladové účtovníctvo**

## **Centrálny ekonomický systém**

Operačný program Integrovaná infraštruktúra, Prioritná os 7

Názov projektu: Implementácia Centrálneho ekonomického systému

Kód ITMS 2014+ projektu: 311071M898

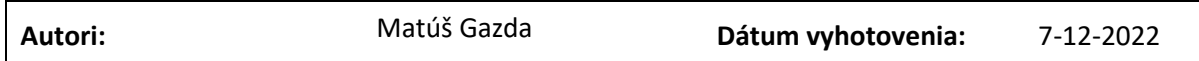

## **História zmien**

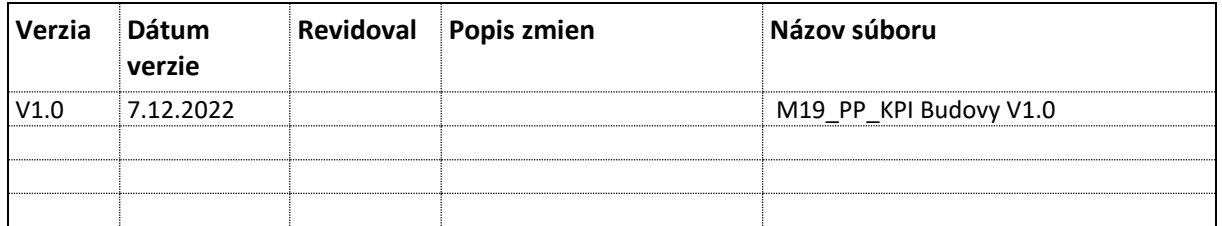

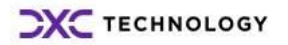

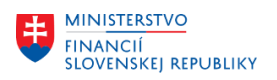

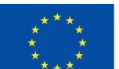

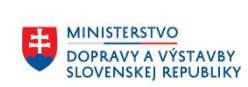

## Obsah

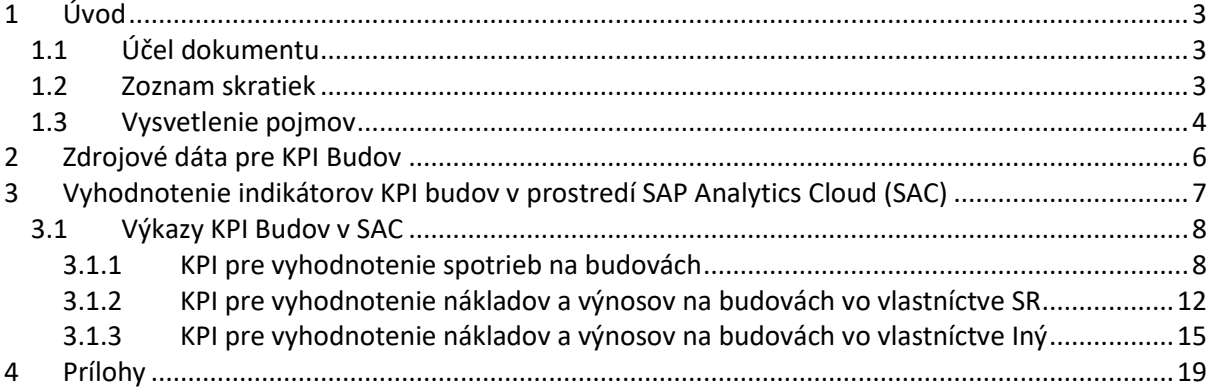

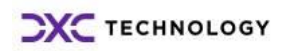

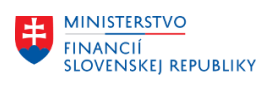

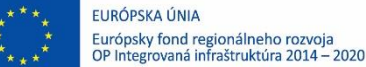

## <span id="page-2-0"></span>**1 Úvod**

## <span id="page-2-1"></span>**1.1 Účel dokumentu**

Používateľská príručka je spracovaná tak, aby v jednotlivých kapitolách odzrkadľovala aktivity, ktoré sú popísané v schválenej DŠR2 (Kapitola 7.2.1 – KPI\_budovy ) a v zmysle dokumentu Template pre KPI budovy (DSR2\_CES\_M19\_Template\_KPI\_budov\_v2.0\_DŠR2).

Cieľom tohto postupu je s využitím vzájomnej logiky doteraz spracovaných a schválených dokumentov v podobe DŠR2, procesných dokumentov, toto prepojenie sumarizovať do modulovej používateľskej príručky. Z uvedeného je zrejmé, že takto pripravená príručka v rukách používateľa (HOG/OG/...) bude návodom, ako správne postupovať pri vyhodnocovaní ukazovateľov KPI.

Takto pripravená príručka bude aj naďalej aktualizovaná (rozširovaná a dopĺňaná) až do nábehu systému do produktívnej prevádzky.

## <span id="page-2-2"></span>**1.2 Zoznam skratiek**

V tejto podkapitole je uvedený zoznam skratiek v podobe jeho zotriedeného zoznamu. Tabuľka je zhrnutím skratiek identifikovaných a používaných v rámci tejto príručky.

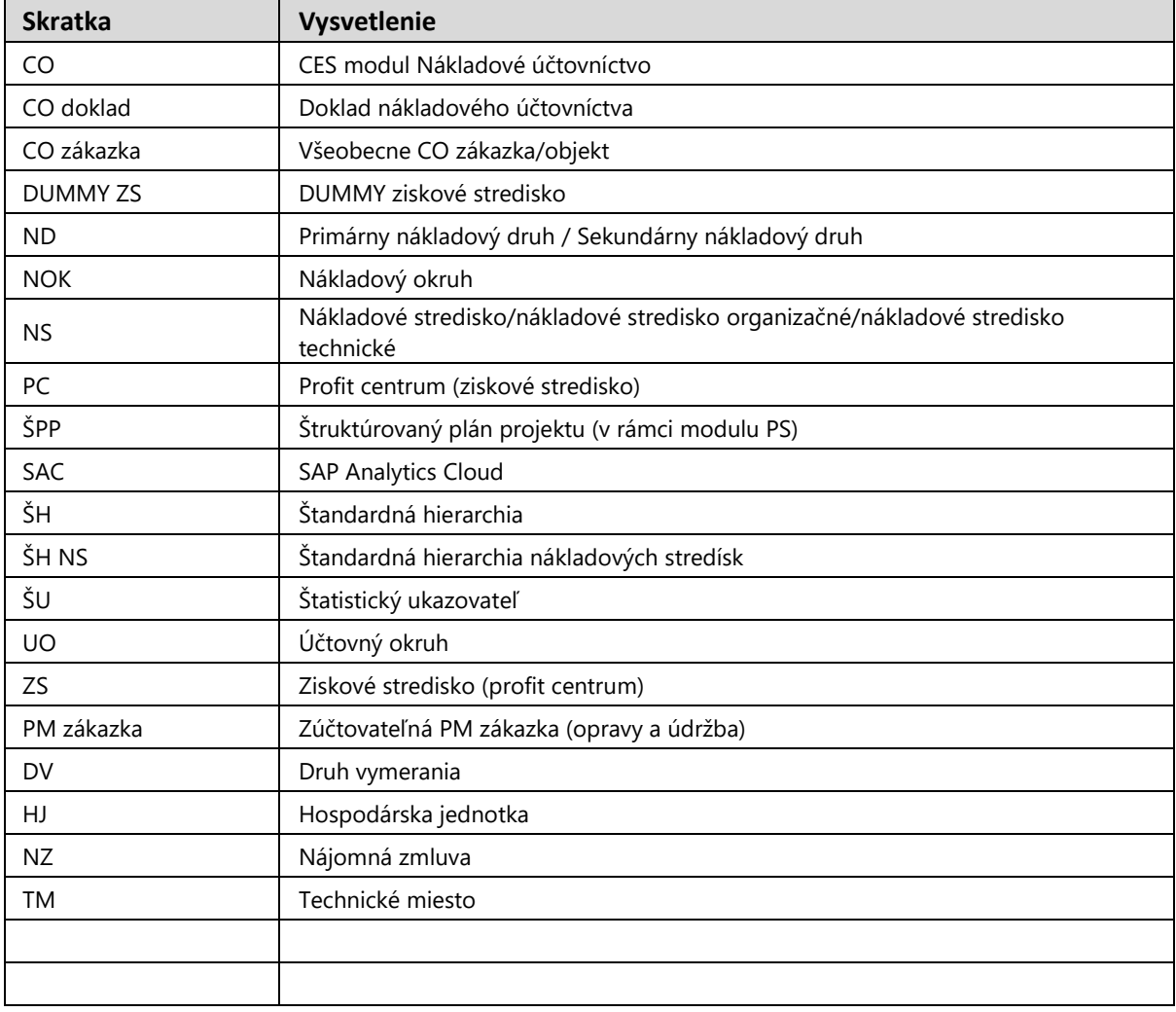

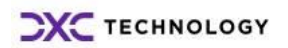

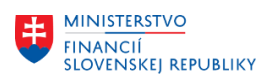

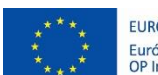

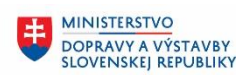

## <span id="page-3-0"></span>**1.3 Vysvetlenie pojmov**

V tejto podkapitole je uvedený zoznam vysvetlení jednotlivých pojmov v podobe jeho zotriedeného zoznamu. Tabuľka je zhrnutím pojmov identifikovaných a používaných v rámci tejto príručky.

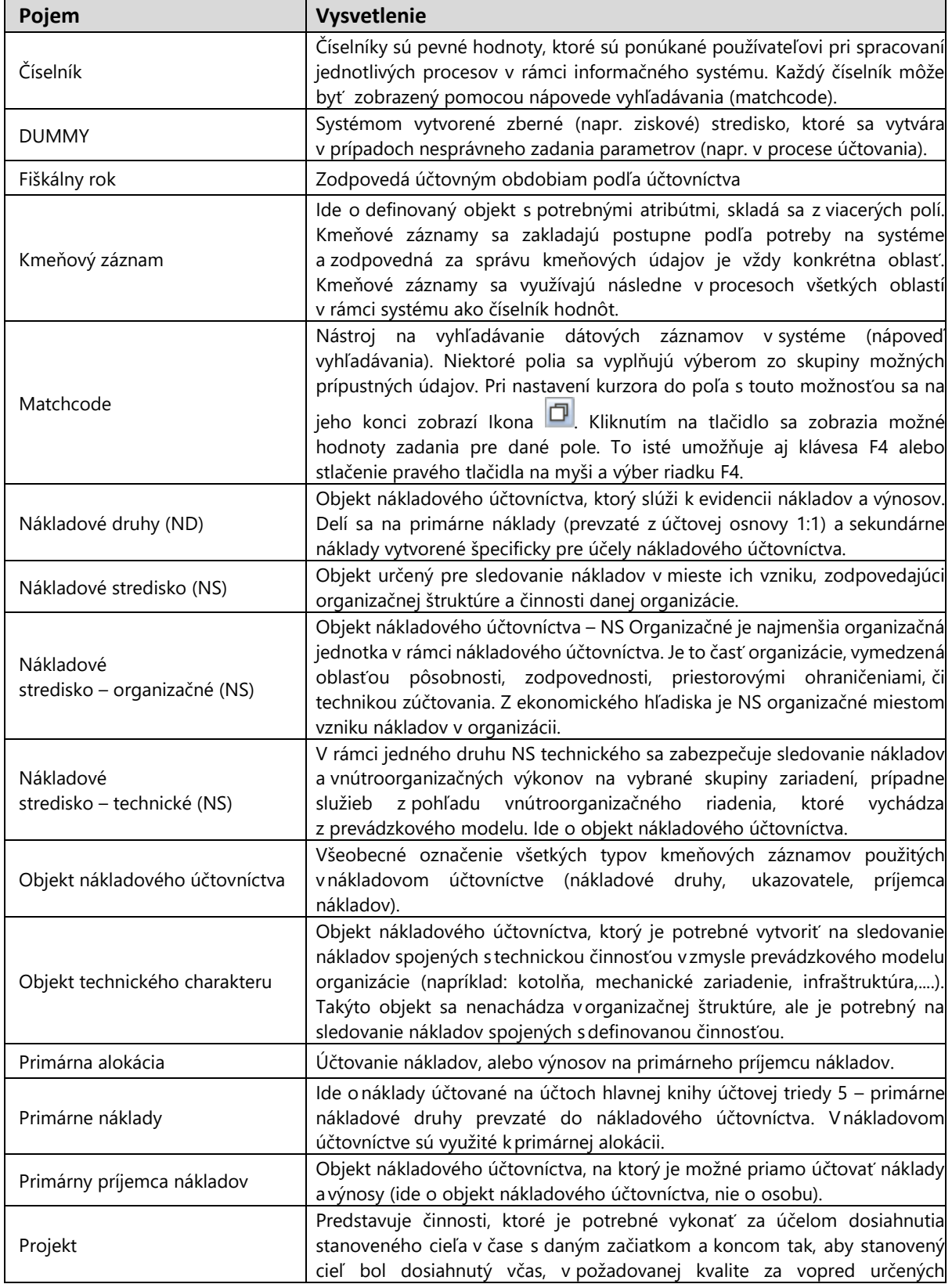

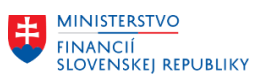

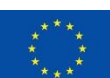

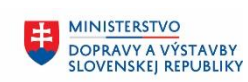

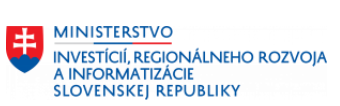

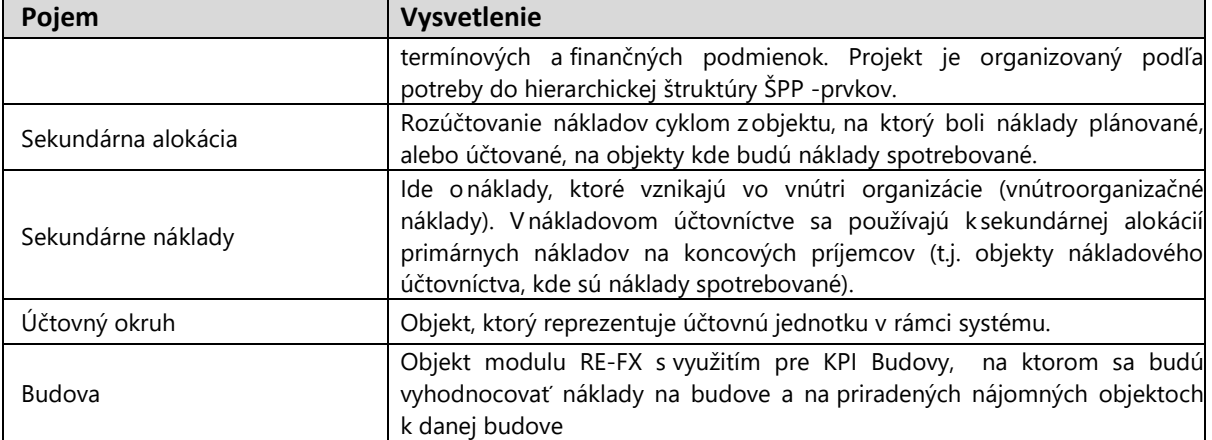

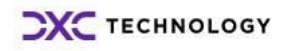

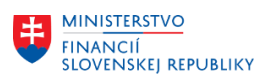

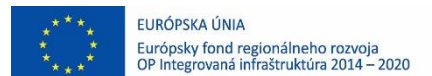

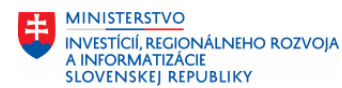

## <span id="page-5-0"></span>**2 Zdrojové dáta pre KPI Budov**

Predpokladom vyhodnotenia indikátorov KPI budov v SAC je existencia zdrojových dát v systéme SAP S/4HANA – kmeňové údaje, číselníky, prevodníky a aplikačné údaje z modulu RE-FX - Správa nehnuteľností , modulu FI – AA – Evidencia majetku, modulu PM Riadenie údržby a opráv, modulu FI – Finančné účtovníctvo a modulu MM – Materiálový manažment a zúčtovanie transakčných dát podľa metodiky daných modulov na objekty modulu RE-FX( Budova, Nájomné objekty, NZ).

**MINISTERSTVO** 

DOPRAVY A VÝSTAVBY<br>SLOVENSKEJ REPUBLIKY

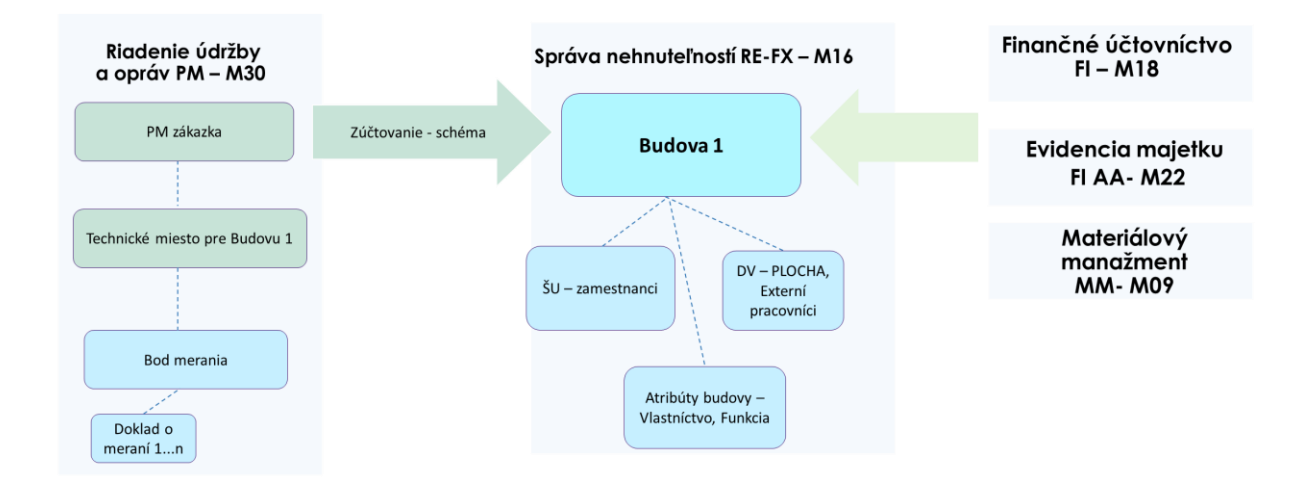

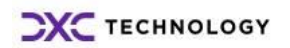

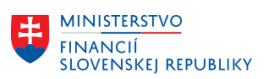

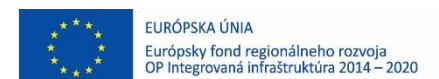

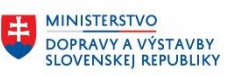

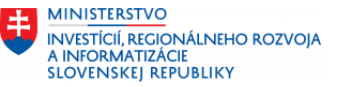

# <span id="page-6-0"></span>**3 Vyhodnotenie indikátorov KPI budov v prostredí SAP Analytics Cloud (SAC)**

Pred samotným vyhodnotením indikátorov KPI budov je v prostredí SAP Analytics Cloud (SAC) potrebné vytvoriť výkazy a spojenie na systém SAP S/4HANA, ktorý bude typu "live" a ktorý bude slúžiť na prenos dát z kmeňových záznamov a transakčných/pohybových dát zo systému SAP S/4HANA do SAC. Akákoľvek zmena v dátach v čase bude prenášaná online aj do prostredia SAC.

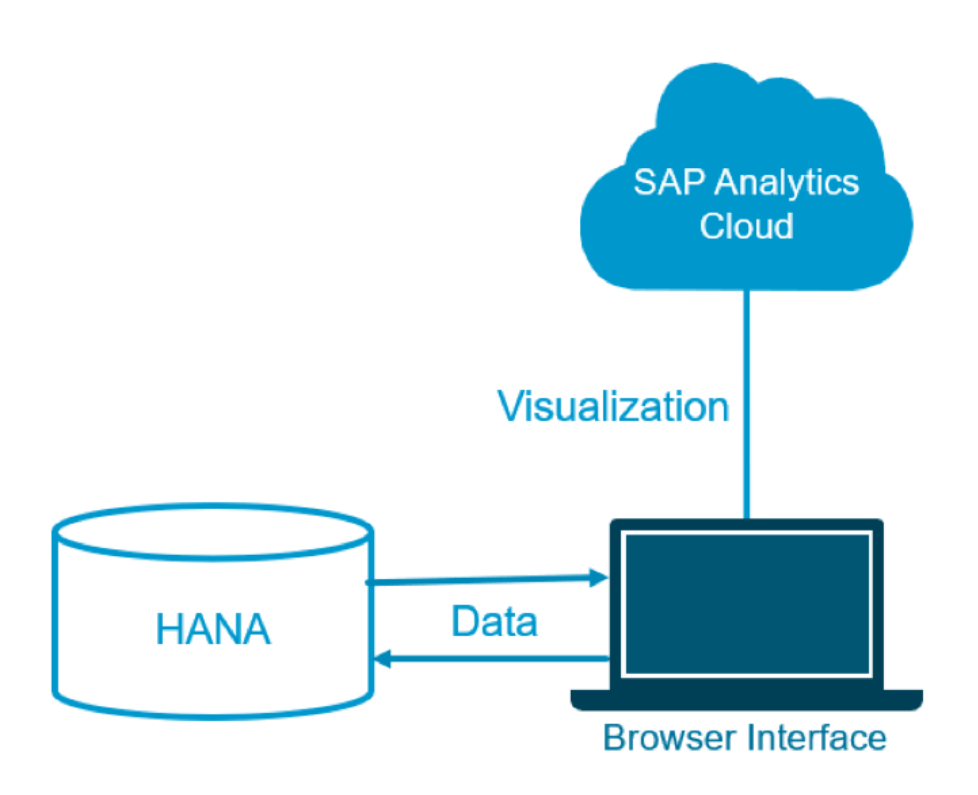

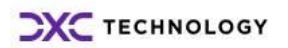

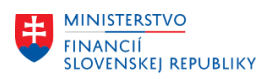

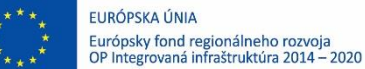

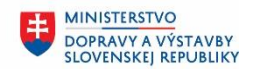

**MINISTERSTVO** Æ. INVESTÍCIÍ, REGIONÁLNEHO ROZVOJA<br>A INFORMATIZÁCIE<br>SLOVENSKEJ REPUBLIKY

## <span id="page-7-0"></span>**3.1 Výkazy KPI Budov v SAC**

Používateľ sa nachádza na hlavnej stránke v prostredí SAC

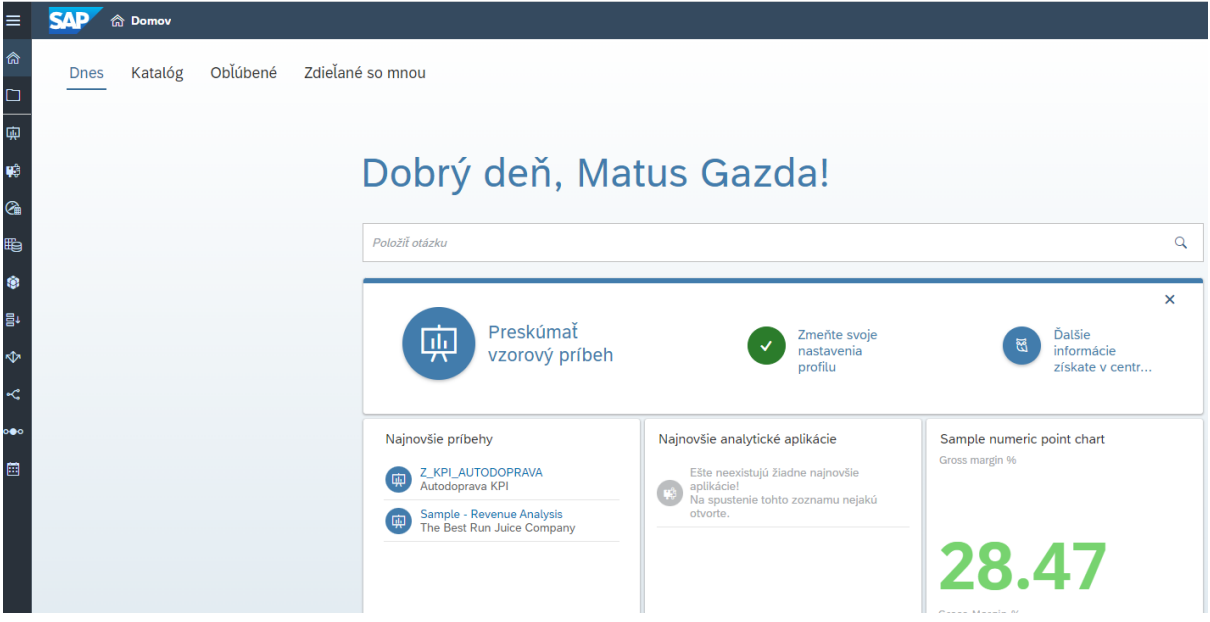

V hlavnom menu si vyberie záložku **Katalóg,** kde sa mu zobrazí zoznam dostupných výkazov v oblasti KPI.

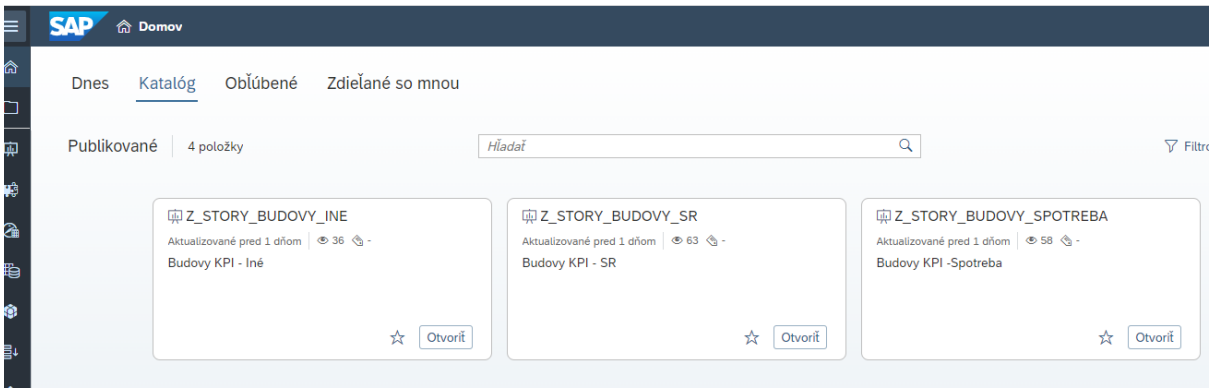

Pre vyhodnotenie KPI Budov sú v systéme SAC pripravené tri príbehy:

- 1. **Z\_STORY\_BUDOVY\_SPOTREBA** výkazy pre vyhodnotenie KPI 1 a KPI 2
- 2. **Z\_STORY\_BUDOVY\_SR** výkazy pre vyhodnotenie KPI 3 až KPI 7
- <span id="page-7-1"></span>3. **Z\_STORY\_BUDOVY\_INE** – výkazy pre vyhodnotenie KPI 8 až KPI 13

## **3.1.1 KPI pre vyhodnotenie spotrieb na budovách**

Za účelom vyhodnotenia spotrieb na budovách je potrebné spustenie príbehu **Z\_STORY\_BUDOVY\_SPOTREBA.**

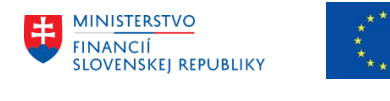

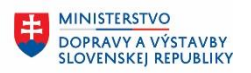

**MINISTERSTVO** 8 INVESTÍCIÍ, REGIONÁLNEHO ROZVOJA<br>A INFORMATIZÁCIE<br>SLOVENSKEJ REPUBLIKY

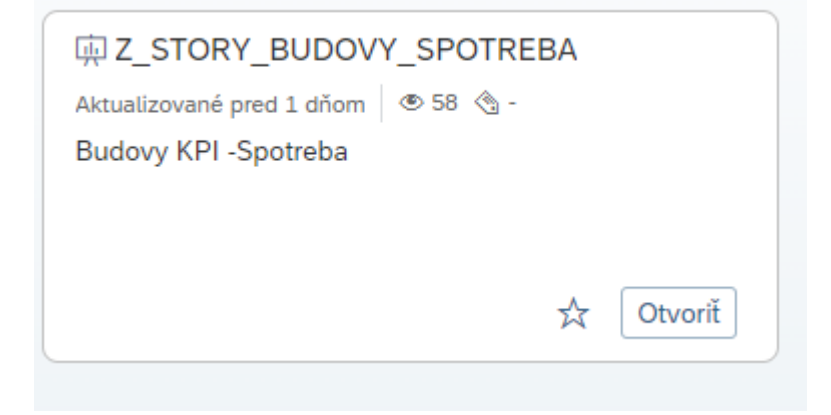

Po otvorení/načítaní príbehu používateľom systém poskytne používateľovi obrazovkou pre identifikovanie vstupných parametrov na vyhodnotenie KPI. Používateľ má možnosť zadať nasledovné vstupné parametre alebo kombináciu týchto vstupných parametrov:

## **Rok, Mesiac, Číslo objektu(Budova), Účtovný okruh**

Príklady vstupných kritérií:

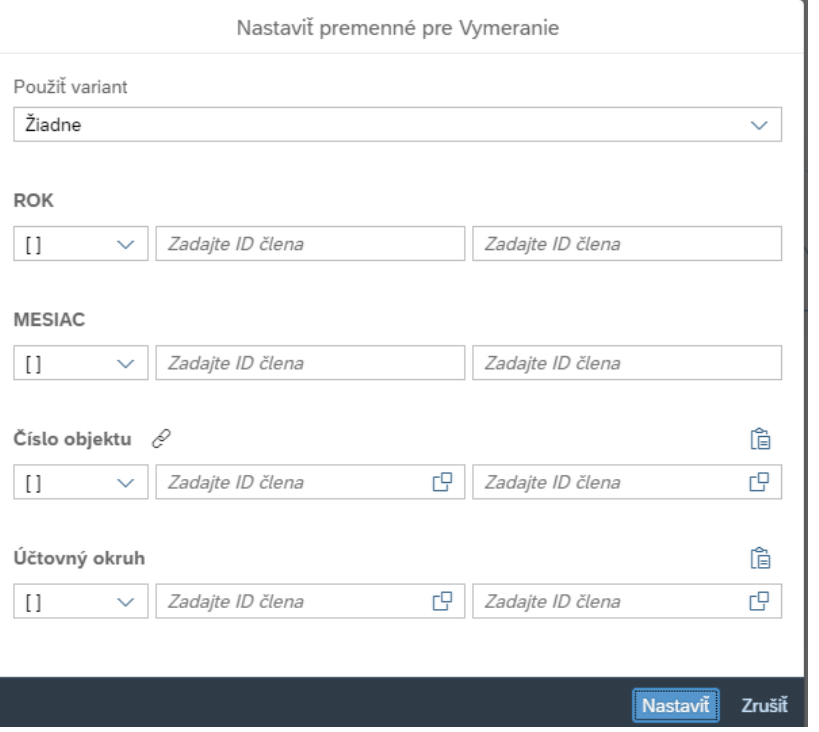

## Po stlačení **Nastaviť** sa načíta výkaz KPI. **Doplnenie mesiaca**

#### Mesiac

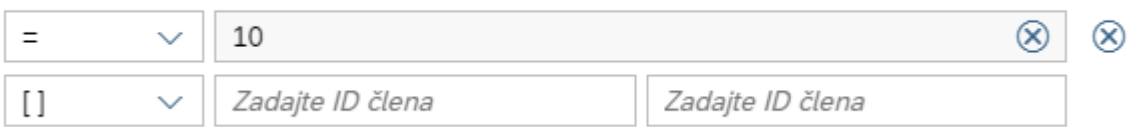

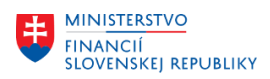

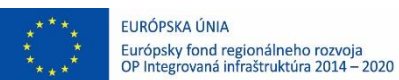

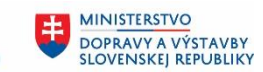

Ü **MINISTERSTVO** INTRISTENSI VOM<br>A INFORMATIZÁCIE<br>SLOVENSKEJ REPUBLIKY

#### **Vyhľadanie budovy prostredníctvom nápovede(matchkode).**

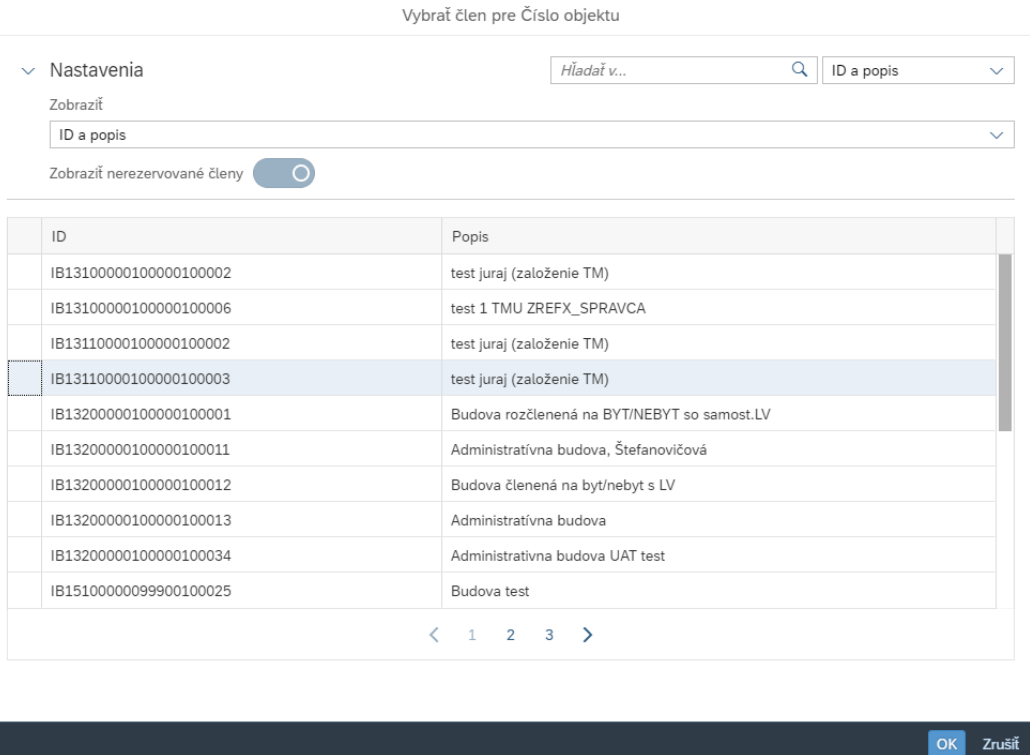

## **Výber budov pre vyhodnotenie KPI za UO:**

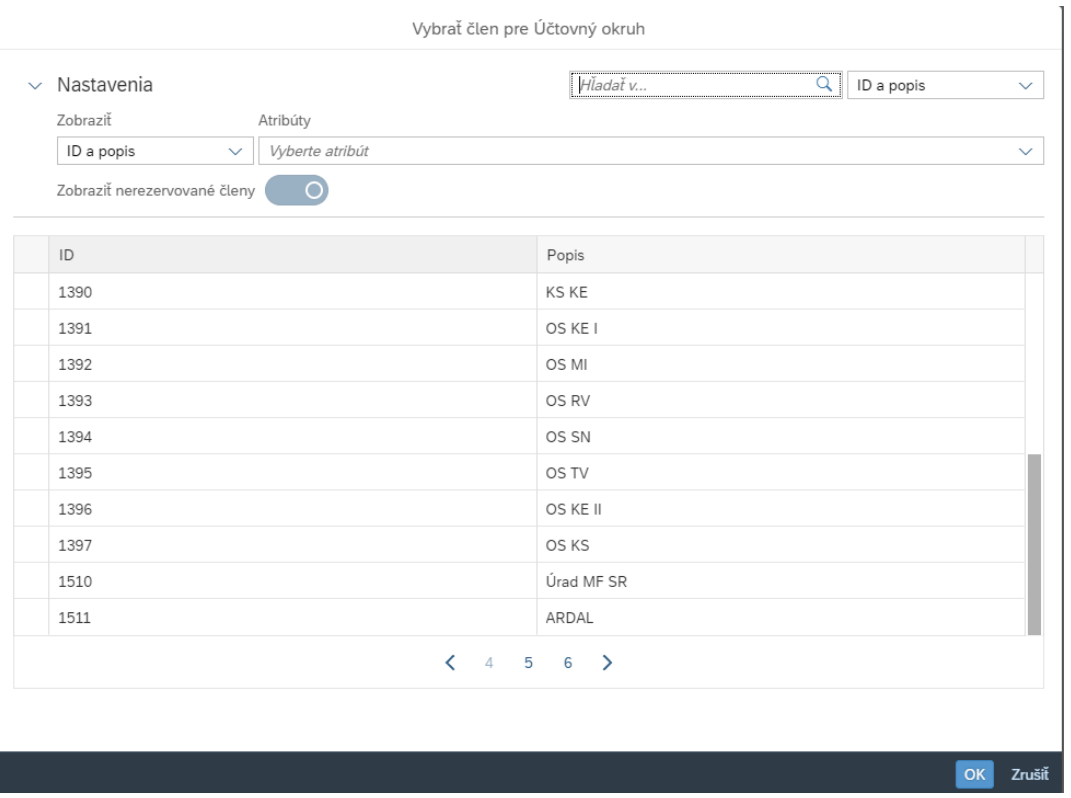

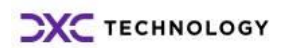

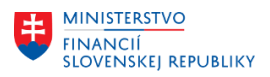

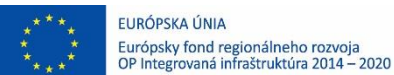

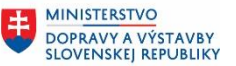

**MINISTERSTVO** INVESTÍCIÍ, REGIONÁLNEHO ROZVOJA<br>A INFORMATIZÁCIE<br>SLOVENSKEJ REPUBLIKY

Systém zobrazí výkaz na základe vstupných parametrov napr.:

Hlavička výkazu – poskytuje možnosti výkazníctva cez jednotlivé ikony ako triedenia dát výkazu, zmena vstupných parametrov, export dát, vyber dát za KPI...

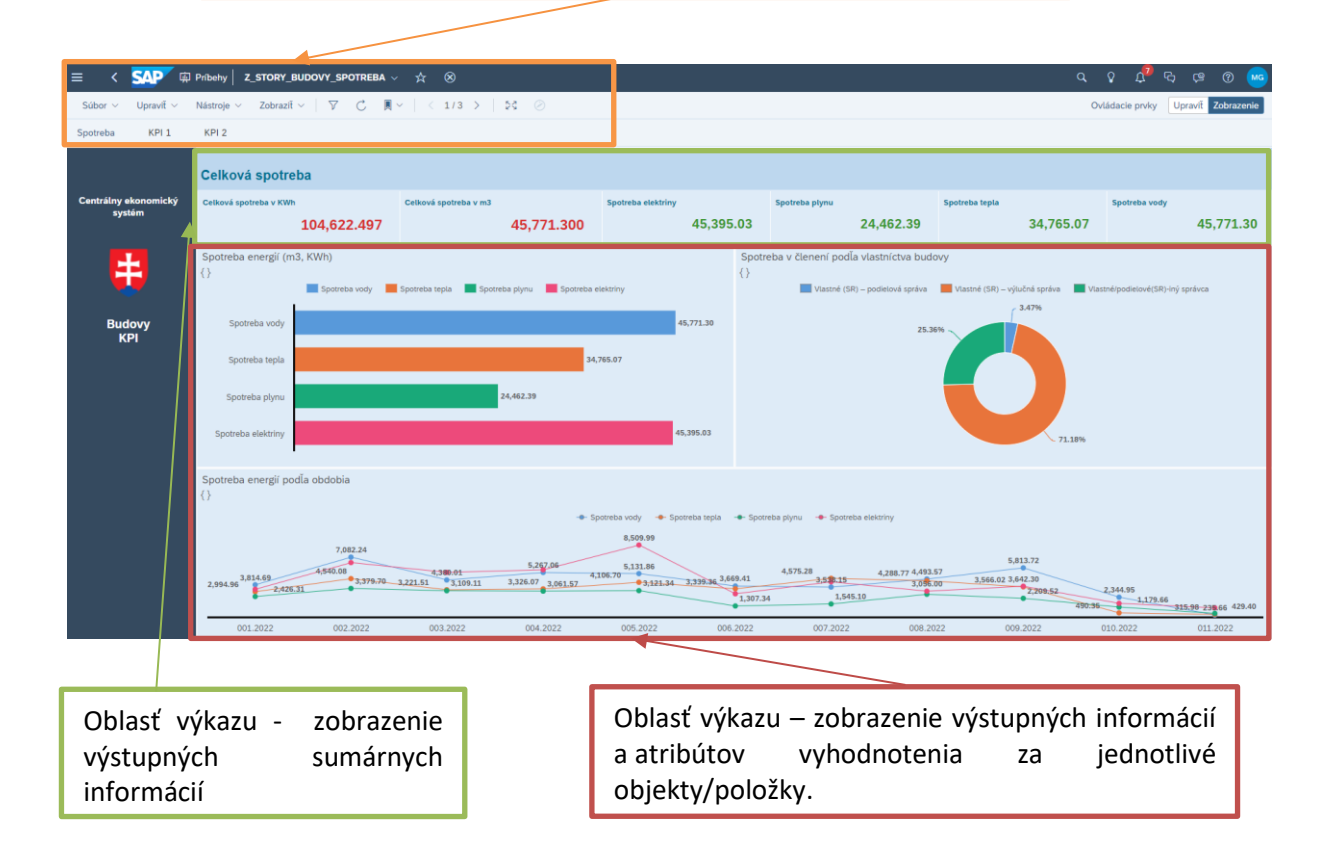

## **Vyhodnotenie KPI 1**

## **Označenie a názov indikátora:**

Celková ročná (priemerná mesačná) spotreba jednotlivých energií na budovu, na 1 m2 (ide o budovu vo vlastníctve Slovenskej republiky).

Používateľ si zobrazí vyhodnotenie ukazovateľa KPI 1 cez ikonu KPI 1 alebo na hornej lište sa posunie na ďalšiu stranu.

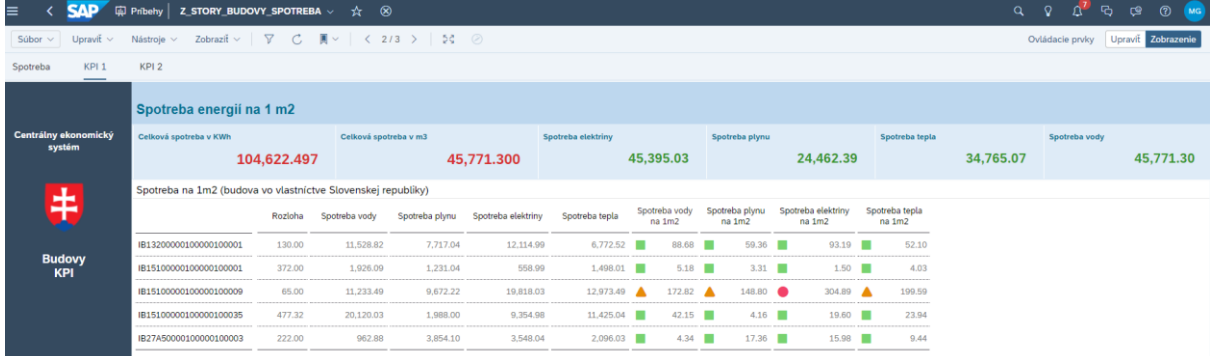

Výstupom je vypočítaný KPI na 1 m2 za nasledujúce energie: elektrina, plyn, teplo a voda.

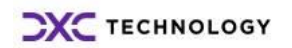

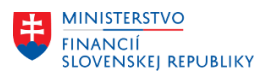

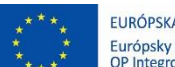

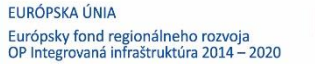

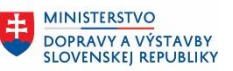

## **Vyhodnotenie KPI 2**

## **Označenie a názov indikátora:**

Celková ročná (priemerná mesačná) spotreba jednotlivých energií na 1 osobu (zamestnanca alebo inú fyzickú osobu), za priestory ADMINISTRATÍVNEJ budovy (vo vlastníctve Slovenskej republiky).

Používateľ si zobrazí vyhodnotenie ukazovateľa KPI 2 cez ikonu KPI 2 alebo na hornej lište sa posunie na ďalšiu stranu.

| <b>SAP</b><br>$\mathbf{G}$<br>ශ<br>$\alpha$<br>$\circ$<br>Z_STORY_BUDOVY_SPOTREBA v ☆<br><b>C</b> Pribehy<br>≡<br>$\circ$<br>$^{\circ}$<br>Δ<br><b>MG</b> |                                                                  |                      |                                  |                              |                              |                             |               |                |                              |                |           |               |           |
|----------------------------------------------------------------------------------------------------|------------------------------------------------------------------|----------------------|----------------------------------|------------------------------|------------------------------|-----------------------------|---------------|----------------|------------------------------|----------------|-----------|---------------|-----------|
| Zobrazi $\mathfrak{t} \vee \qquad \nabla$<br>$\mathcal{C}$<br>Upravit v<br>Ovládacie prvky<br>Upravit Zobrazenie<br>Sübor $\vee$<br>Nástrole v            |                                                                  |                      |                                  |                              |                              |                             |               |                |                              |                |           |               |           |
| KPI 1<br>Spotreba                                                                                                    | KPI <sub>2</sub><br>_                                            |                      |                                  |                              |                              |                             |               |                |                              |                |           |               |           |
|                                                                                                    | Spotreba energií na 1 osobu                                      |                      |                                  |                              |                              |                             |               |                |                              |                |           |               |           |
| Centrálny ekonomický<br>systém                                                                                                    | Celková spotreba v KWh                                           | 104,622.497          | Celková spotreba v m3            | 45,771.300                   |                              | Spotreba elektriny          | 45,395.03     | Spotreba plynu | 24,462.39                    | Spotreba tepla | 34,765.07 | Spotreba vody | 45,771.30 |
|                                                                                                    | Spotreba na 1 osobu (budova vo vlastníctve Slovenskej republiky) |                      |                                  |                              |                              |                             |               |                |                              |                |           |               |           |
| 主                                                                                                    |                                                                  | Priemerný počet osôb | Spotreba elektriny<br>na 1 osobu | Spotreba plynu<br>na 1 osobu | Spotreba tepla<br>na 1 osobu | Spotreba vody<br>na 1 osobu | Spotreba vody |                | Spotreba plynu Spotreba elek | Spotreba tepla |           |               |           |
|                                                                                                    | IB13200000100000100001                                           | 7.00                 | 1,730.71                         | 1.102.43<br>$\bullet$        | 967.50                       | 1,646.97<br>$\bullet$       | 11,528.82     | 7,717.04       | 12.114.99                    | 6,772.52       |           |               |           |
| <b>Budovy</b><br><b>KPI</b>                                                                                                    | IB15100000100000100001                                           | 24.67 图              | 22.66                            | 49.91                        | 60.73                        | 78.08                       | 1,926.09      | 1,231.04       | 558.99                       | 1,498.01       |           |               |           |
|                                                                                                    | IB15100000100000100009                                           | 120.83               | 164.01                           | 80.05                        | 107.37                       | 92.97                       | 11,233.49     | 9,672.22       | 19,818.03                    | 12,973.49      |           |               |           |
|                                                                                                    | IB15100000100000100035                                           | $6,00$ $\bullet$     | 1,559.16                         | 331.33                       | 1,904.17                     | 3,353.34                    | 20,120.03     | 1,988.00       | 9,354.98                     | 11,425.04      |           |               |           |
|                                                                                                    | IB27A50000100000100003                                           | 17.00                | 208.71<br>▴                      | 226.71<br>$\blacktriangle$   | 123.30                       | 56.64                       | 962.88        | 3,854.10       | 3,548.04                     | 2,096.03       |           |               |           |

Výstupom je vypočítaný KPI na 1 osobu za nasledujúce energie: elektrina, plyn, teplo a voda.

## <span id="page-11-0"></span>**3.1.2 KPI pre vyhodnotenie nákladov a výnosov na budovách vo vlastníctve SR**

Za účelom vyhodnotenia nákladov a výnosov na budovách vo vlastníctve SR je potrebné spustenie príbehu **Z\_STORY\_BUDOVY\_SR.**

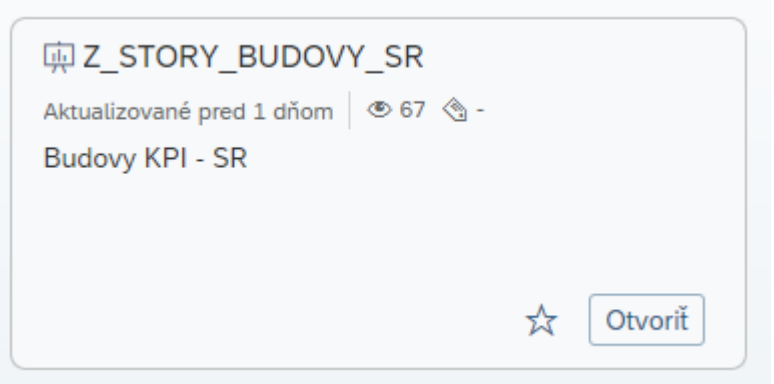

Po otvorení príbehu a zadaní vstupných parametrov používateľom systém zobrazí nasledovný prehľadový výkaz pre KPI 3 až KPI 7.

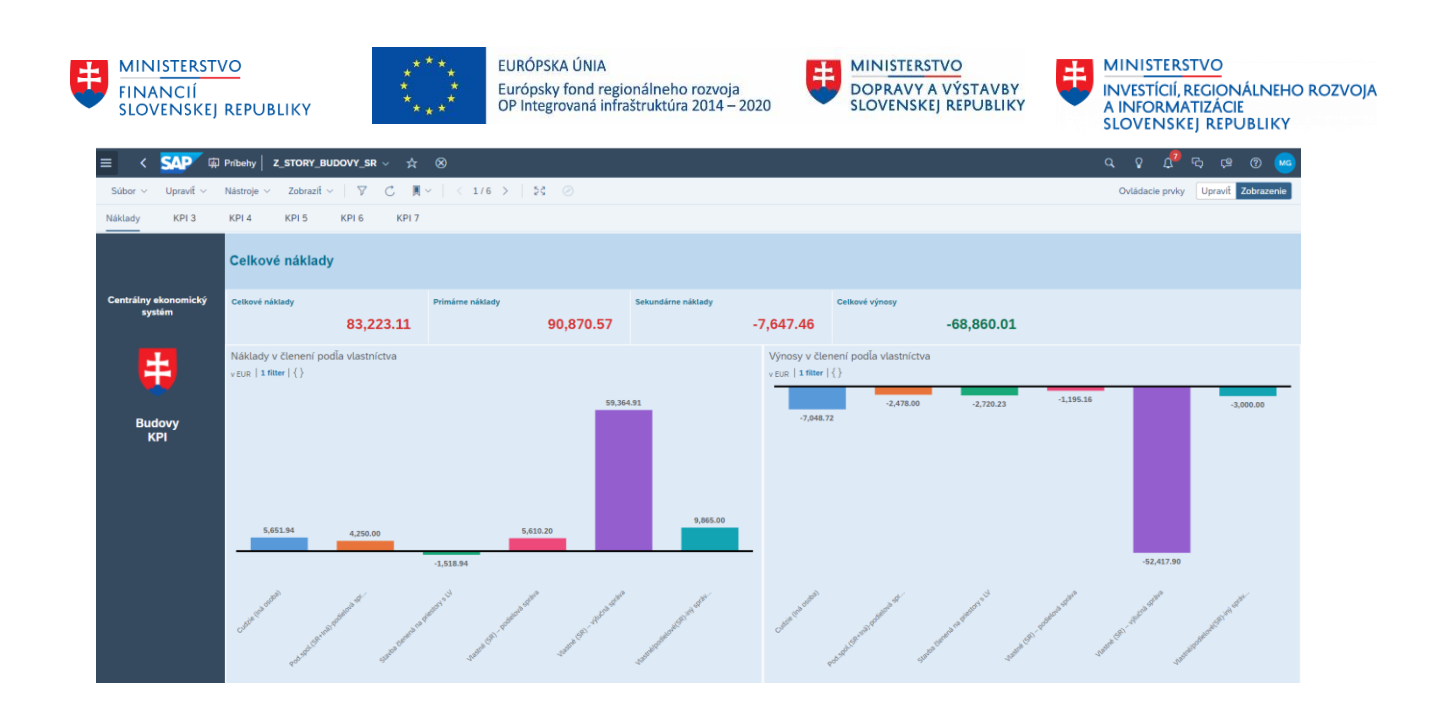

## **Vyhodnotenie KPI 3 Označenie a názov indikátora:**

Celkové a vybrané ročné (priemerné mesačné) náklady (EUR) na budovu, na 1 m2 (ide o budovu vo vlastníctve Slovenskej republiky).

Používateľ si zobrazí vyhodnotenie ukazovateľa KPI 3 na Hlavičke výkazu cez ikonu KPI 3 alebo sa posunie na ďalšiu stranu s názvom KPI3.

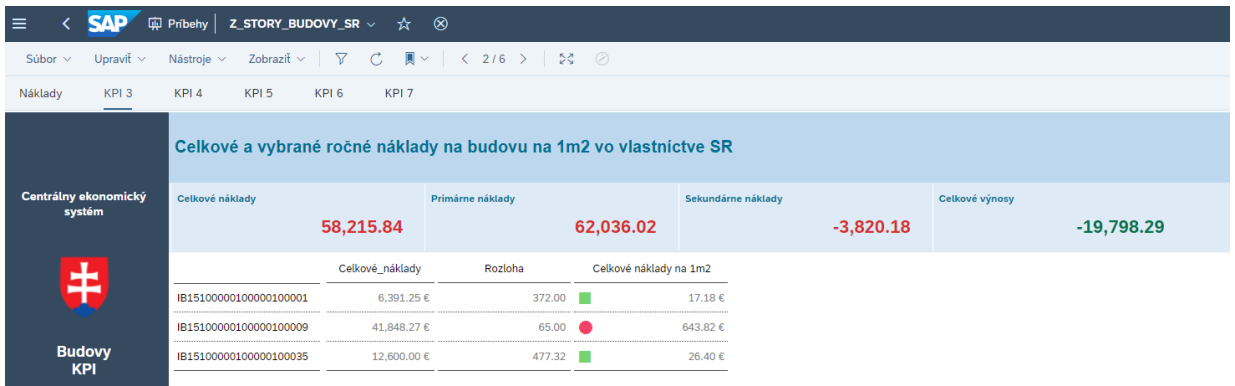

Výstupom je vypočítaný KPI – celkové náklady na 1m2 na budovu.

## **Vyhodnotenie KPI 4**

#### **Označenie a názov indikátora:**

Celkové a vybrané ročné (priemerné mesačné) náklady na 1 osobu (zamestnanca alebo inú fyzickú osobu), za priestory ADMINISTRATÍVNEJ budovy (vo vlastníctve budovy – Slovenská republika, iná osoba).

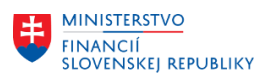

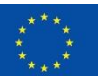

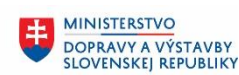

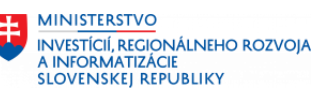

| <b>SAP</b><br>z_story_budovy_sr $\mathord{\sim} \quad \mathbin{\hat{\times}} \quad \mathbin{\otimes}$<br>中 Pribehy<br>≡                    |                                                                                   |                 |                      |                         |                    |             |                |              |  |  |  |  |
|----------------------------------------------------------------------------------------------------|-----------------------------------------------------------------------------------|-----------------|----------------------|-------------------------|--------------------|-------------|----------------|--------------|--|--|--|--|
| Zobraziť v $\nabla$ $\vec{C}$ $\vec{R}$ v $\vec{C}$ 3/6 $\vec{C}$ $\vec{C}$ $\vec{C}$<br>Upravit $\vee$<br>Nástroje $\sim$<br>Súbor $\sim$ |                                                                                   |                 |                      |                         |                    |             |                |              |  |  |  |  |
| KPI <sub>3</sub><br>Náklady                                                                                                    | KPI 4<br>KPI <sub>5</sub><br>KPI <sub>6</sub><br>KPI <sub>7</sub>                 |                 |                      |                         |                    |             |                |              |  |  |  |  |
|                                                                                                    | Celkové náklady na 1 osobu za priestory administratívnej budovy vo vlastníctve SR |                 |                      |                         |                    |             |                |              |  |  |  |  |
| Centrálny ekonomický<br>systém                                                                                                    | Celkové náklady                                                                   |                 | Primárne náklady     |                         | Sekundárne náklady |             | Celkové výnosy |              |  |  |  |  |
|                                                                                                    | 83,192.06                                                                         |                 |                      | 90,870.57               |                    | $-7,678.51$ |                | $-68,860.01$ |  |  |  |  |
|                                                                                                    | Administratívna budova vo vlastníctve SR                                          |                 |                      |                         |                    |             |                |              |  |  |  |  |
| 丰                                                                                                    |                                                                                   | Celkové_náklady | Priemerný počet osôb | Celkové náklady 1 osobu |                    |             |                |              |  |  |  |  |
|                                                                                                    | IB13200000100000100001                                                            | 10.825.00€      | 7.00                 |                         | 1.546.43€          |             |                |              |  |  |  |  |
| <b>Budovy</b>                                                                                                    | IB15100000100000100001                                                            | 6,391.25€       | 24.67                |                         | 259.10€            |             |                |              |  |  |  |  |
| <b>KPI</b>                                                                                                    | IB15100000100000100009                                                            | 41,848,27€      | $120.83$ $\triangle$ |                         | 346,33€            |             |                |              |  |  |  |  |
|                                                                                                    | IB15100000100000100035                                                            | 12,600,00€      | $6.00$ $\bullet$     |                         | 2.100.00€          |             |                |              |  |  |  |  |
|                                                                                                    | IB27A50000100000100003                                                            | 4.840.96€       | 17.00                |                         | 284.76€            |             |                |              |  |  |  |  |

Výstupom je vypočítaný KPI – celkové náklady na 1 osobu za priestory administratívnej budovy.

## **Vyhodnotenie KPI 5**

## **Označenie a názov indikátora:**

Celkový ročný (priemerný mesačný) výnos plynúci z prenájmov (nájomné) a iných odplatných užívacích vzťahov (napr. odplata za zriadenie vecného bremena) na budovu (vo vlastníctve Slovenskej republiky), na 1 m2 (nie refundácie prevádzkových nákladov).

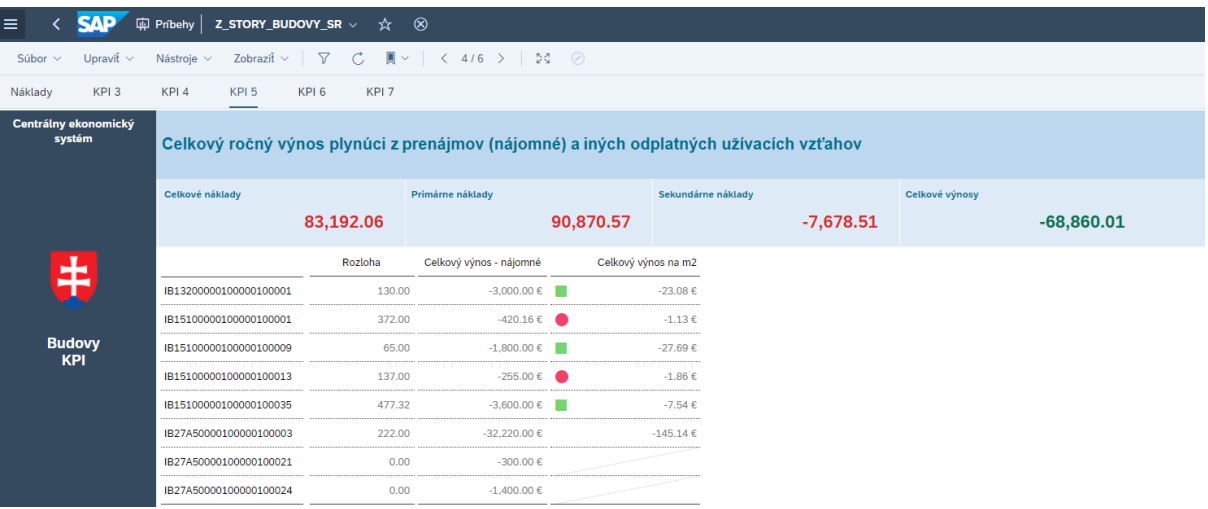

Pri budovách, pri ktorých nie sú zadané zdrojové dáta vstupujúce do výpočtu KPI (viď obrázok vyššie informácie o rozlohe – ploche v m2), nebude KPI vykvantifikované.

## **Vyhodnotenie KPI 6**

## **Označenie a názov indikátora:**

Celkové ročné (priemerné mesačné) náklady znížené o refakturácie nákladov za dodávané služby a energie pre užívateľov budov na budovu (vo vlastníctve Slovenskej republiky), na 1 m2.

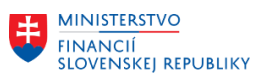

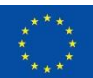

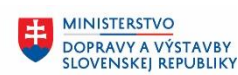

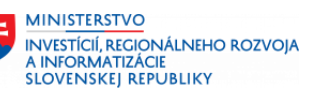

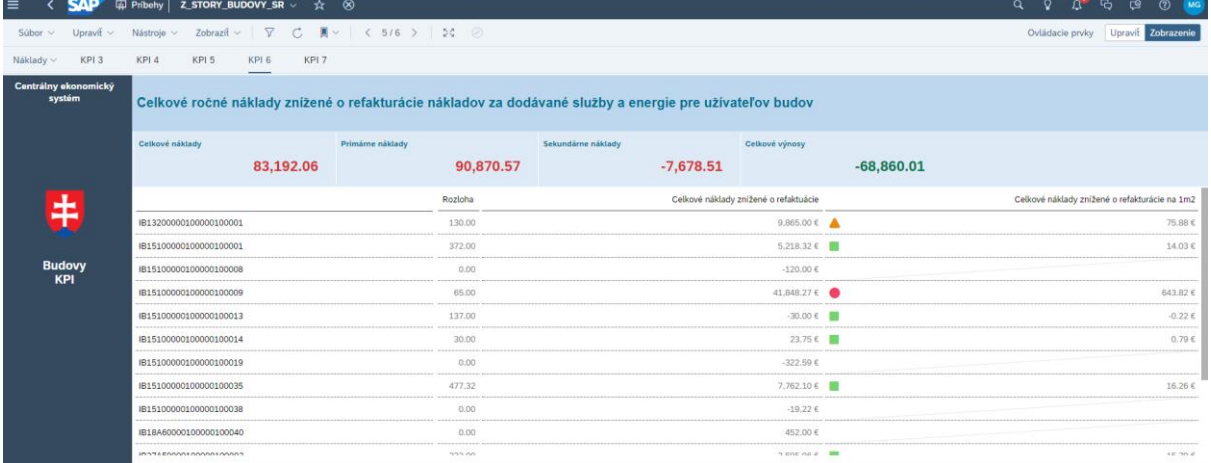

Výstupom KPI 6 sú celkové ročné náklady znížené o refakturacie nákladov za dodávané služby a energie prepočítané na 1m2.

## **Vyhodnotenie KPI 7**

## **Označenie a názov indikátora:**

Celkové ročné (priemerné mesačné) náklady (EUR) na budovu za jednotlivé roky znížené o výnosy z prenájmov a iných odplatných užívacích vzťahov a o úhrady za poskytované služby a energie, na 1 m2 (vo vlastníctve Slovenskej republiky).

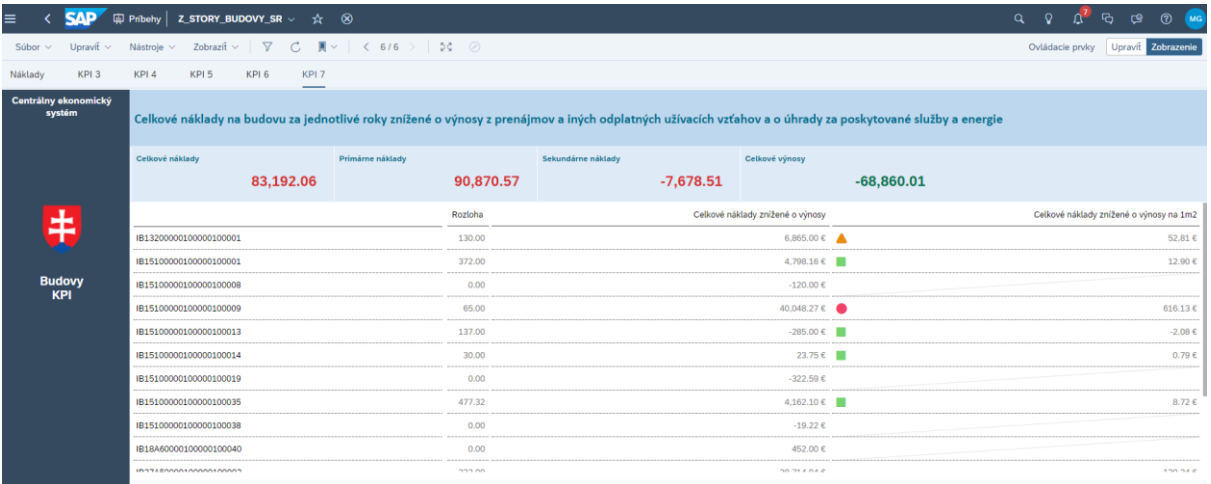

Výstupom KPI 7 sú celkové ročné náklady znížené o refakturacie nákladov za dodávané služby a energie a ponížené aj o výnosy z prenájmov a iných odplatných užívacích vzťahov prepočítané na 1m2 budovy.

## <span id="page-14-0"></span>**3.1.3 KPI pre vyhodnotenie nákladov a výnosov na budovách vo vlastníctve Iný**

Za účelom vyhodnotenia nákladov a výnosov na budovách vo vlastníctve Iný je potrebné spustenie príbehu **Z\_STORY\_BUDOVY\_INE.**

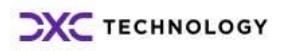

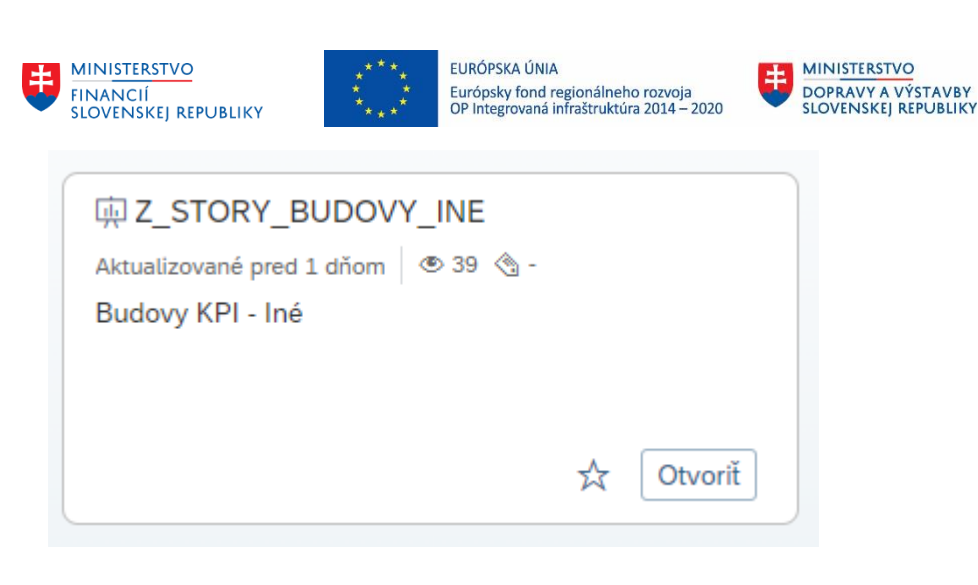

**MINISTERSTVO** INVESTÍCIÍ, REGIONÁLNEHO ROZVOJA<br>A INFORMATIZÁCIE<br>SLOVENSKEJ REPUBLIKY

Po otvorení príbehu a zadaní vstupných parametrov používateľom systém zobrazí nasledovný prehľadový výkaz pre KPI 8 až KPI 13.

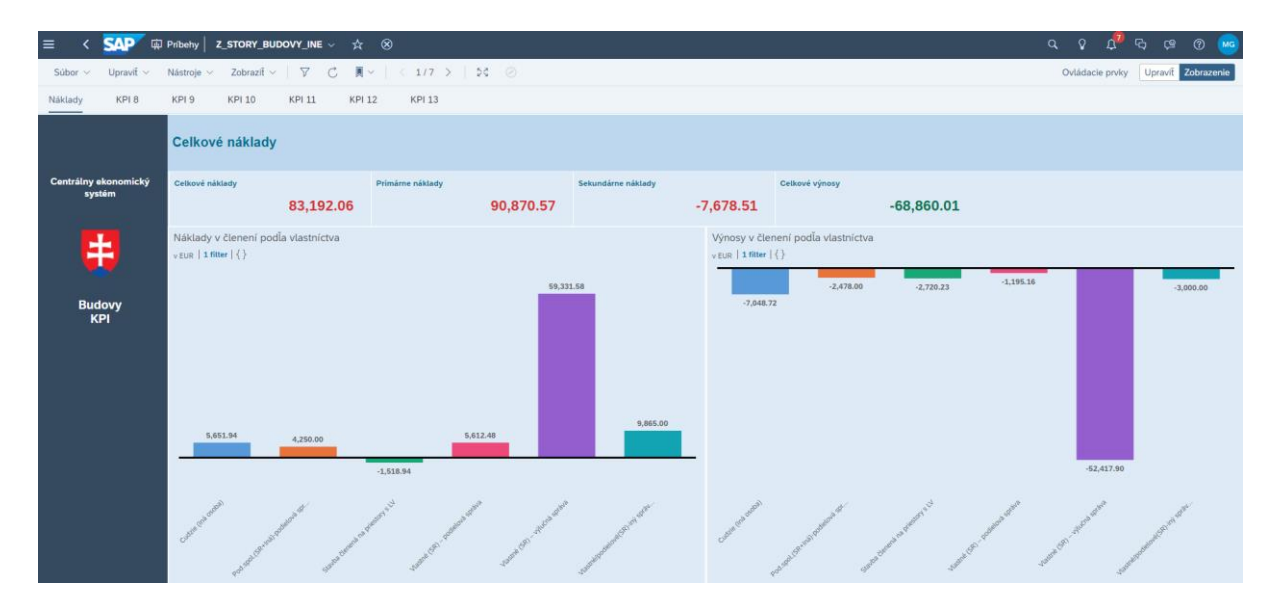

## **Vyhodnotenie KPI 8**

## **Označenie a názov indikátora:**

Celkové ročné (priemerné mesačné) náklady na 1 **zamestnanca** za priestory ADMINISTRATÍVNEJ budovy v užívaní správcu (budova vo vlastníctve inej osoby).

Používateľ si zobrazí vyhodnotenie ukazovateľa KPI 8 na Hlavičke výkazu cez ikonu KPI 8 alebo sa posunie na ďalšiu stranu s názvom KPI8.

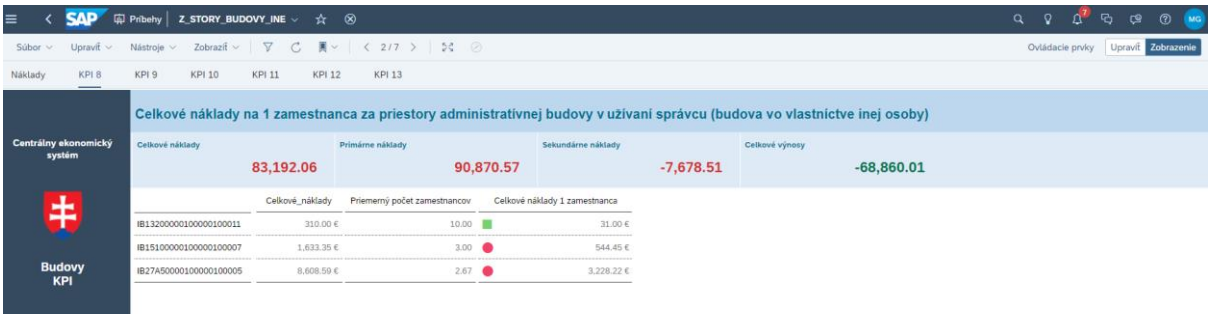

Výstupom je vypočítaný KPI – celkové náklady na 1 zamestnanca za priestory administratívnej budovy vo vlastníctve Iný.

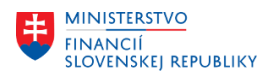

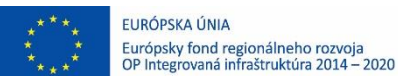

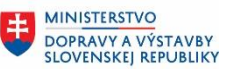

## **Vyhodnotenie KPI 9**

## **Označenie a názov indikátora:**

Celkové ročné (priemerné mesačné) náklady za priestory ADMINISTRATÍVNEJ budovy v užívaní správcu na **1 m2** (budova vo vlastníctve inej osoby).

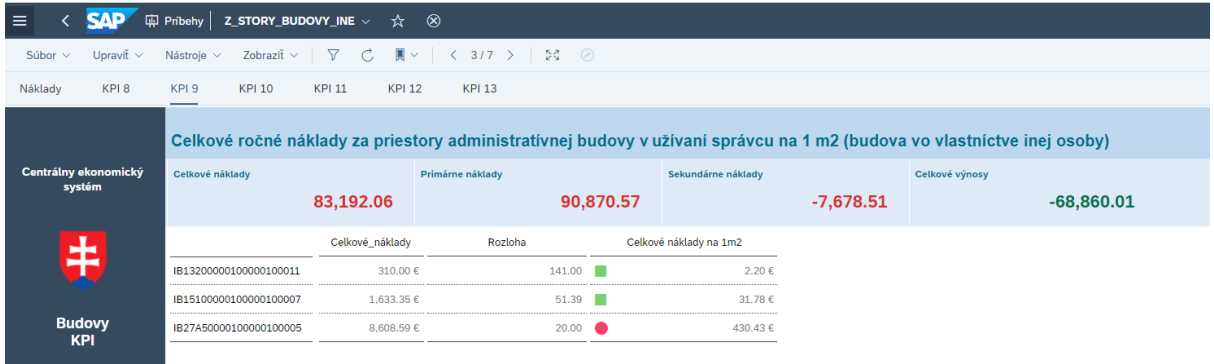

Výstupom je vypočítaný KPI – celkové náklady na 1 m2 za priestory administratívnej budovy.

## **Vyhodnotenie KPI 10**

## **Označenie a názov indikátora:**

Celkové ročné (priemerné mesačné) náklady na 1 zamestnanca a 1 m2 za priestory ADMINISTRATÍVNEJ budovy v užívaní správcu (budova vo vlastníctve inej osoby).

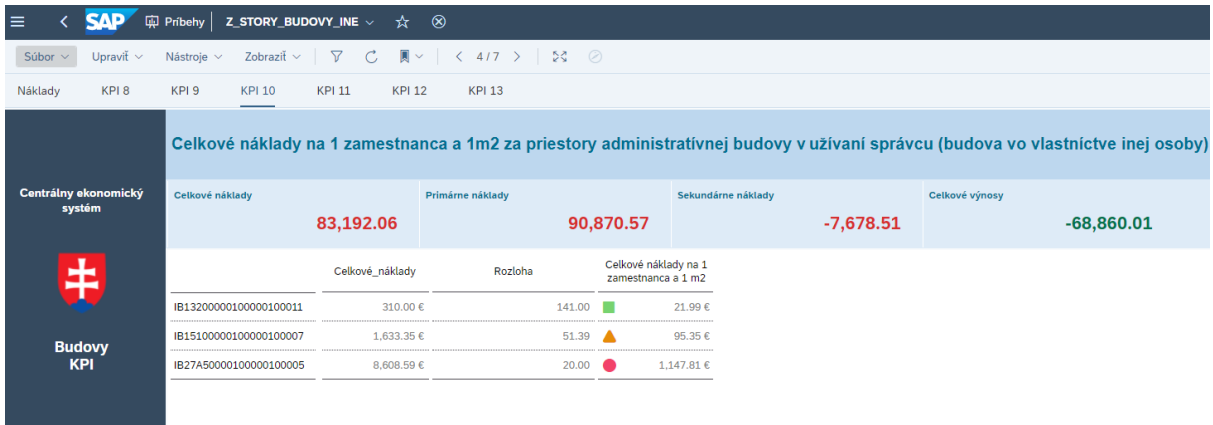

Výstupom je vypočítaný KPI – celkové náklady na 1 zamestnanca a 1 m2 za priestory administratívnej budovy.

## **Vyhodnotenie KPI 11**

## **Označenie a názov indikátora:**

Celkové ročné (priemerné mesačné) náklady na 1 **zamestnanca** za priestory ADMINISTRATÍVNEJ budovy v užívaní správcu (budova vo vlastníctve inej osoby), znížené o prípadný ročný (priemerný mesačný) výnos plynúci z podnájmov (podnájomné) a iných odplatných užívacích vzťahov a príp. ročné úhrady (EUR) za dodávané služby a energie.

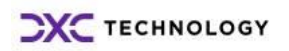

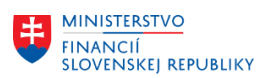

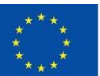

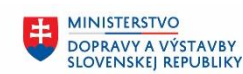

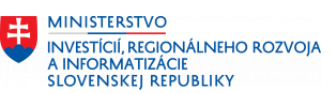

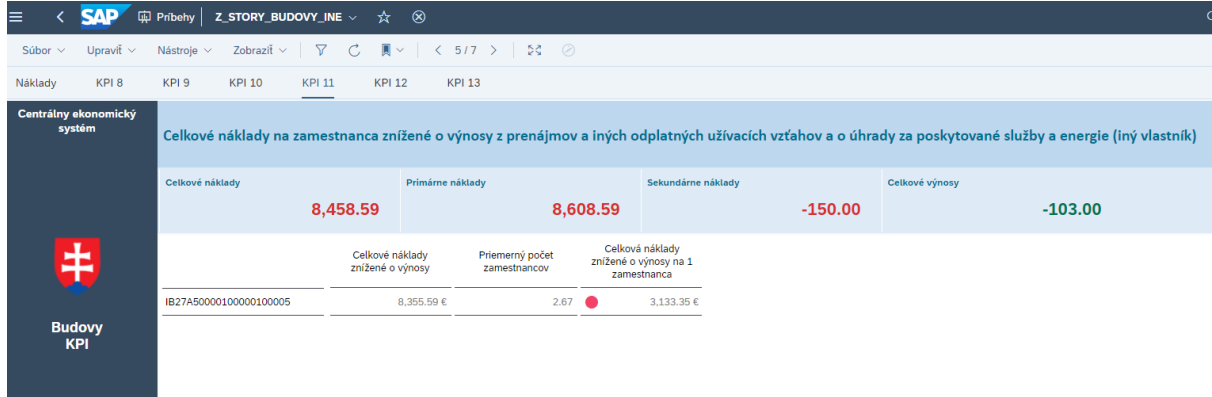

## **Vyhodnotenie KPI 12 Označenie a názov indikátora:**

Celkové ročné (priemerné mesačné) náklady na **1 m2** za priestory ADMINISTRATÍVNEJ budovy v užívaní správcu (budova vo vlastníctve inej osoby), znížené o prípadný ročný (priemerný mesačný) výnos plynúci z podnájmov (podnájomné) a iných odplatných užívacích vzťahov a príp. ročné (priemerné mesačné) úhrady (EUR) za dodávané služby a energie.

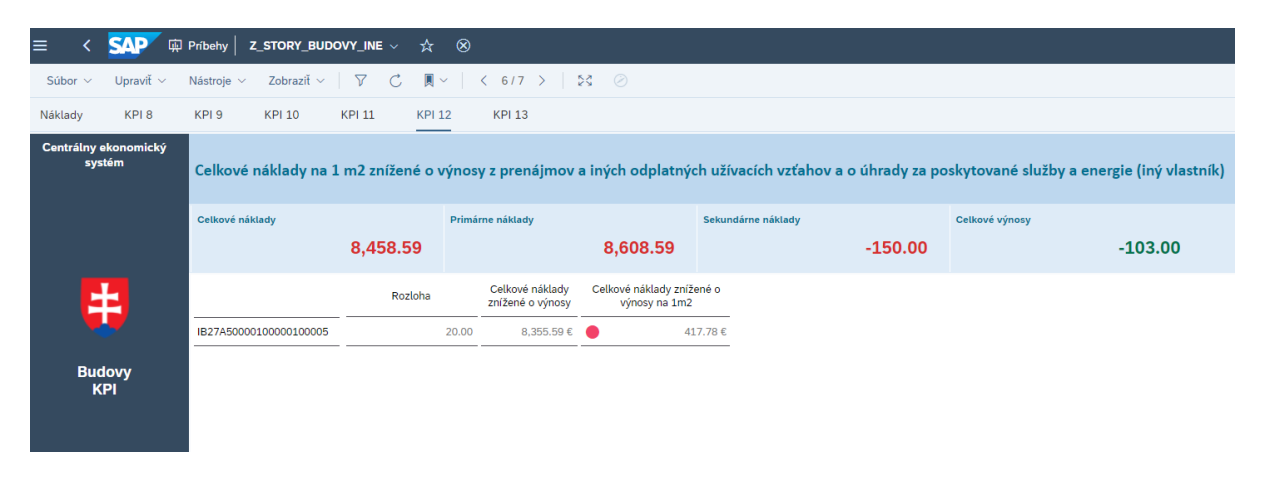

# **Vyhodnotenie KPI 13**

## **Označenie a názov indikátora:**

Celkové ročné (priemerné mesačné) náklady na 1 **zamestnanca a 1 m2** za priestory ADMINISTRATÍVNEJ budovy v užívaní správcu (budova vo vlastníctve inej osoby), znížené o prípadný ročný (priemerný mesačný) výnos plynúci z podnájmov (podnájomné) a iných odplatných užívacích vzťahov a príp. ročné (priemerné mesačné) úhrady (EUR) za dodávané služby a energie.

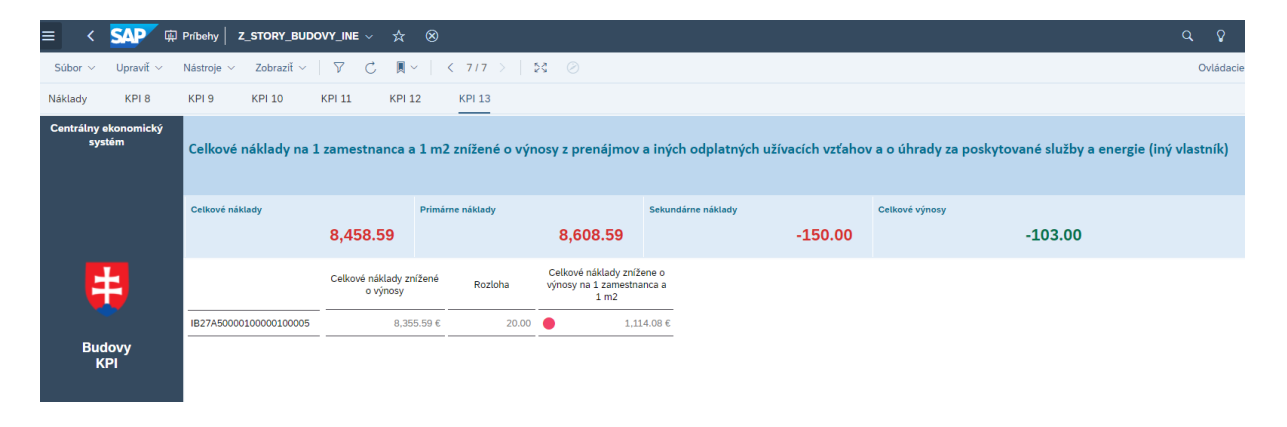

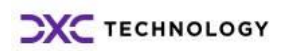

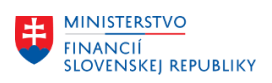

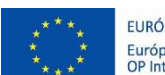

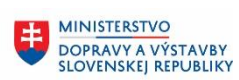

MINISTERSTVO MANUSTICIÍ, REGIONÁLNEHO ROZVOJA<br>A INFORMATIZÁCIE<br>SLOVENSKEJ REPUBLIKY

## <span id="page-18-0"></span>**4 Prílohy**

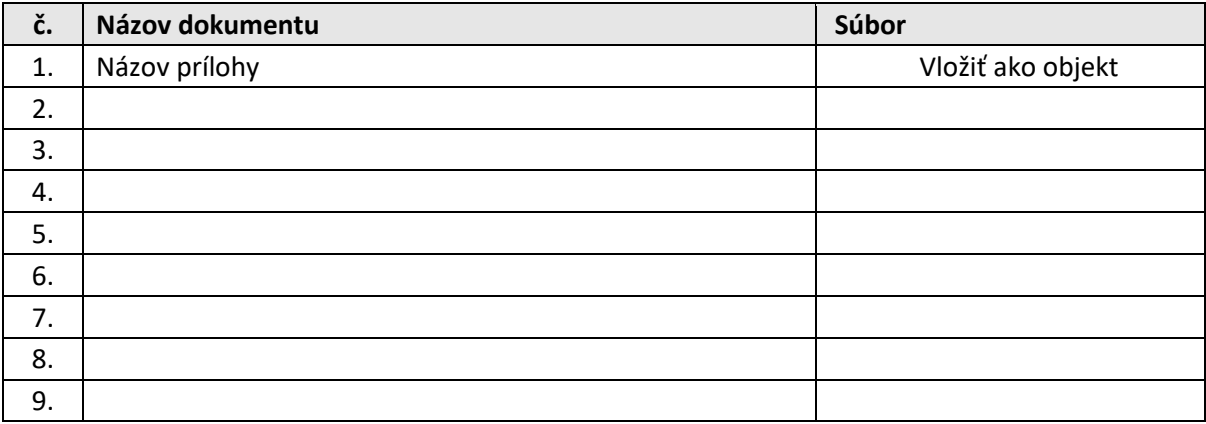

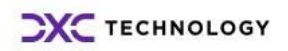